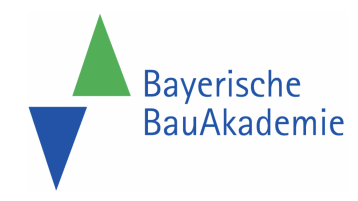

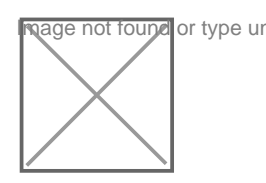

https://baybauakad.de/kurs/office-365-online-mein-team-ist-up-to-dateinformiert-dann-wenn-man-es-braucht/ Stand: 22.10.2024

# EA15-0 - Office 365 - ein Überblick - welche App hilft mir wo im Bauunternehmen?

Kursart Online-Schulung **Dauer** 1 Tag

Plätze gesamt 10

Modulanzahl

**Kursort Online** 

Dozenten Referententeam **Inklusive** 

#### **Termine**

- Mi 27.11.2024 09:00 Uhr Mi 27.11.2024 16:00 Uhr
- Mi 29.01.2025 09:00 Uhr Mi 29.01.2025 16:00 Uhr
- Mi 26.11.2025 09:00 Uhr Mi 26.11.2025 16:00 Uhr

#### Kosten

Online-Schulungsgebühr 2024 **600,00 Euro** Online-Schulungsgebühr 2025 **630,00 Euro**

## Zielgruppe

Firmeninhaber | Jungunternehmer | leitende Angestellte | Bauleiter | kaufmännische Mitarbeiter | Poliere | Vorarbeiter

Voraussetzungen

Computerarbeitsplatz mit stabiler Internetverbindung sowie Soundkarte & Lautsprecher bzw. Kopfhörer & Webcam und E-Mail-Account für die Übermittlung der Zugangsdaten.

# Kursziel

Welches Tool eignet sich für was und für wen am besten, ob Sie nun Teams einsetzen oder die lokalen Apps der Microsoft 365 Umgebung. Jedes Tool hat seinen richtigen Einsatzzweck. Z.B. nutzen Sie Streams für das interne "Youtube" um Filme und Werbebotschaften gemeinsam zu besprechen. Oder nutzen Sie den Planner für die Übergabe von Aufgaben? Oder doch vielleicht ToDo für die Aufgaben inkl. dem Sync mit Outlook? Oder gar SharePoint / OneDrive als Dateiablage? Lieber die Notizen von Outlook oder schon OneNote? Es gibt für verschieden Aufgaben mindestems eine genauso große Anzahl Apps dafür – aber welche nutze ich wann? In diesem Nugget werden ihnen die Apps kurz vorgestellt und ihr Einsatzzweck und die Vor- und Nachteile erläutert.

#### Impressionen von vergangenen Kursen

# Kursinhalt

Standardprogramme: Word, Excel, PowerPoint, Outlook | Chats, Videokonferenzen, Notizen und Anhänge über Teams abwickeln | Der Unternehmens Videodienst Microsoft Streams | Verwalten von Projektaufgaben und persönlichen Aufgaben über Planner | Synchronisieren Sie mit Outlook und dem SharePoint | Richtige Handhabung des Cloudspeichers OneDrive | Arbeiten mit OneNote: Eingeben von Notizen oder Audioaufzeichnungen am Laptop, hinzufügen von Bildern vom Smartphone

### Abschluss

Teilnahmebescheinigung